## **CSE 390a Lecture 4**

Persistent shell settings; users/groups; permissions

slides created by Marty Stepp, modified by Josh Goodwin <http://www.cs.washington.edu/390a/>

**1**

### **Lecture summary**

- Persistent settings for your bash shell
- User accounts and groups
- File permissions
- The Super User

### **.bash\_profile and .bashrc**

- Every time you log in to bash, the commands in ~/.bash\_profile are run
	- a . in front of a filename indicates a normally hidden file (Is –a to see)
	- you can put any common startup commands you want into this file
	- useful for setting up aliases and other settings for remote login
- Every time you launch a non-login bash terminal, the commands in  $\sim$ /.bashrc are run
	- Useful for setting up persistent commands for local shell usage, or when launching multiple shells
	- **Often, .bash profile is configured to also run .bashrc, but not always**

### **.bash\_profile and .bashrc**

- *Exercise* : Make it so that our attu alias from earlier becomes persistent, so that it will work every time we run a shell.
- *Exercise* : Make it so that whenever you try to delete or overwrite a file during a move/copy, you will be prompted for confirmation first.

# **.plan**

- Another fun settings file
- Stored in your home directory
- Contains information you'd like others to be able to see
	- **E** is displayed when the finger protocol is run
- Exercise: create a quick .plan file, and make sure it works with finger

### **Users**

#### *Unix/Linux is a multi-user operating system.*

- Every program/process is run by a user.
- Every file is owned by a user.
- Every user has a unique integer ID number (UID).
- Different users have different access permissions, allowing user to:
	- read or write a given file

...

- **•** browse the contents of a directory
- execute a particular program
- install new software on the system
- change global system settings

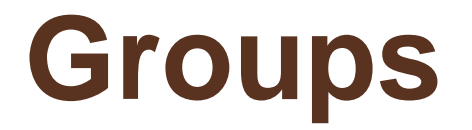

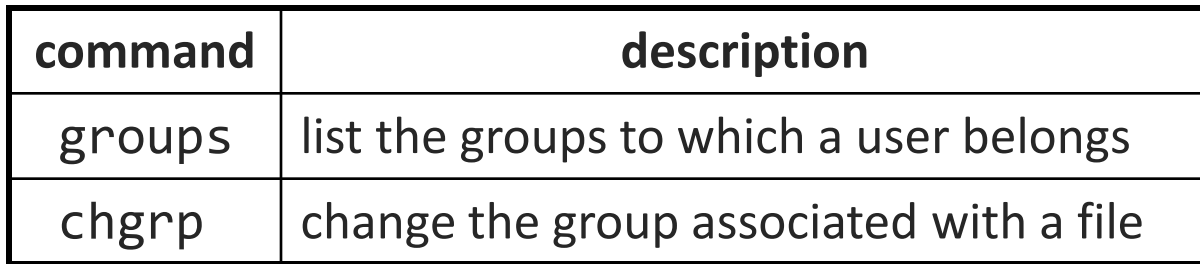

- **group**: A collection of users, used as a target of permissions.
	- a group can be given access to a file or resource
	- a user can belong to many groups
	- see who's in a group using grep <groupname> /etc/group
- Every file has an associated group.
	- the owner of a file can grant permissions to the group
- Every group has a unique integer ID number (GID).
- Exercise: create a file on attu, see its default group, and change it

## **File permissions**

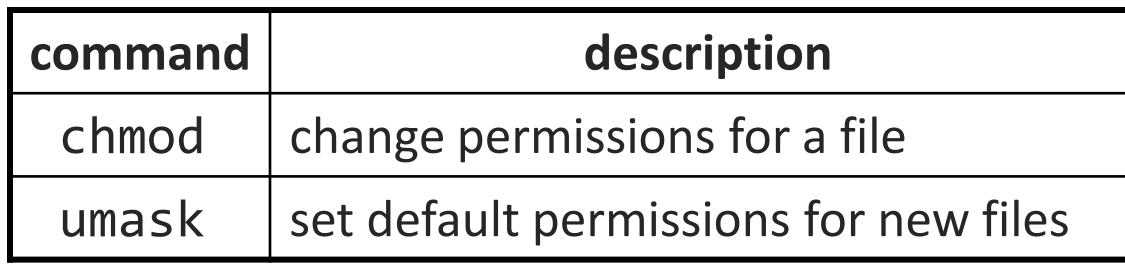

- *types* : read (r), write (w), execute (x) • *people* : owner (u), group (g), others (o)
	- on Windows, .exe files are executable programs; on Linux, any file with x permission can be executed
	- permissions are shown when you type  $ls -1$

```
is it a directory?
owner
    group
       others
rwxrwx
```
# **Changing permissions**

#### • letter codes: chmod *who*(+-)*what* filename

chmod u+rw myfile.txt (allow owner to read/write) chmod +x banner (allow everyone to execute) chmod ug+rw,o-rwx grades.xls (owner/group can read and note: -R for recursive write; others nothing)

#### • octal (base-8) codes: chmod *NNN* filename

- three numbers between 0-7, for owner (u), group (g), and others (o)
- each gets +4 to allow read, +2 for write, and +1 for execute

chmod 600 myfile.txt (owner can read/write (rw)) chmod 664 grades.dat (owner rw; group rw; other r) chmod 751 banner (owner rwx; group rx; other x)

### **Exercises**

- Change a file to grant full access (rwx) to everyone
	- Now change it do deny all access (rwx) from everyone
		- !!! is it dead?
		- I own this file. Can I change the user?
- I have project space on the cubist department server
	- How are the group permissions set up initially?
	- **What are the default permissions for files I upload?** 
		- What are the implications of that?
	- How can I set up permissions so all my group members have access?

## **Permissions don't travel**

- Note in the previous examples that permissions are separate from the file
	- If I disable read access to a file, I can still look at its permissions
	- If I upload a file to a directory, its permissions will be the same as if I created a new file locally
- Takeaway: permissions, users, and groups reside on the particular machine you're working on. If you email a file or throw it on a thumbdrive, no permissions information is attached.
	- **Why?** Is this a gaping security hole?

## **Lets combine things**

- Say I have a directory structure, with lots of .txt files scattered
	- I want to remove all world permissions on all of the text files
	- First attempt:
		- chmod –R o-rwx \*.txt
		- What happened?
	- **Try and fix this using find and xargs!** 
		- find -name "\*.txt"
		- find -name "\*.txt" | xargs chmod o-rwx

## **Super-user (root)**

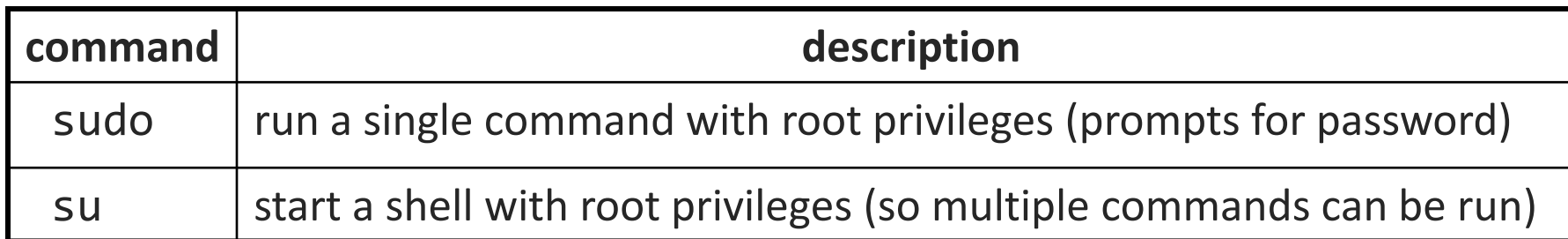

• **super-user**: An account used for system administration.

- has full privileges on the system
- usually represented as a user named root
- Most users have more limited permissions than root
	- protects system from viruses, rogue users, etc.
	- if on your own box, why ever run as a non-root user?
- Example: Install the sun-java6-jdk package on Ubuntu. sudo apt-get install sun-java6-jdk

## **Playing around with power…**

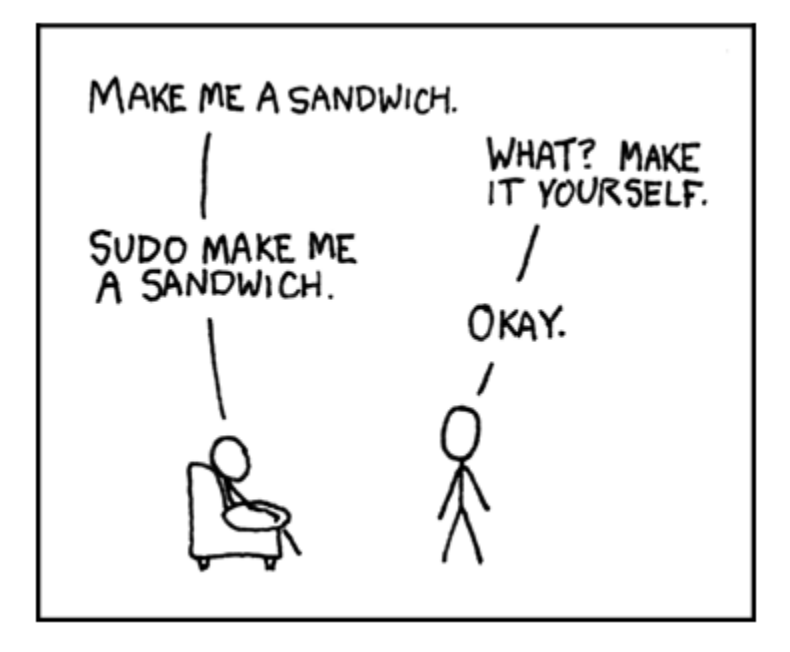

Courtesy XKCD.com

# **Playing around with power…**

- Create a file, remove all permissions
	- Now, login as root and change the owner and group to root
	- **Bwahaha, is it a brick in a user's directory?**
- Different distributions have different approaches
	- Compare Fedora to Ubuntu in regardes to sudo and su…
- Power can have dangerous consequences
	- rm \* might be just what you want to get rid of everything in a local directory
	- but what if you happened to be in /bin... and you were running as root…

# **Wrap-up discussion**

- What do you think of the permissions model in \*nix?
	- How does it compare to your experience of other OS's?
	- What are it's strengths?
	- Are there any limitations? Can you think of a scenario of access rights that this approach doesn't easily facilitate?
	- **Additional info: ACL vs. Capabilities** 
		- Access Control Lists
			- $\blacksquare$  Like what we just looked at  $-$  each file has a list of who can do what
		- Capabilities
			- **Different approach using capabilities, or "keys"**
			- **Principle of least privelage, keys are communicable**
			- Not a focus point, but more info online if you're interested